ФИО: Смирнов Сергей Николаевич сротво науки и высшего образования Российской Федерации Дата подписания: 07.06.2023 12:28 PEOУ ВО «Тверской государственный университет» Документ подписан простой электронной подписью Информация о владельце: Должность: врио ректора Уникальный программный ключ: 69e375c64f7e975d4e8830e7b4fcc2ad1bf35f08

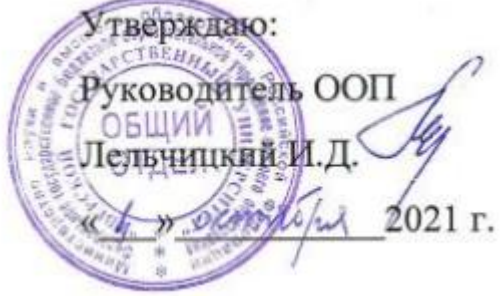

# Рабочая программа дисциплины (с аннотацией) СОВРЕМЕННЫЕ ИНФОРМАЦИОННО-КОММУНИКАТИВНЫЕ ТЕХНОЛОГИИ В СОЦИАЛЬНЫХ НАУКАХ

Направление подготовки *39.04.02 Социальная работа*

Направленность (профиль) Интегративная клиническая социальная работа

Для студентов 1 курса, очной формы обучения

Составитель: *Серов Анатолий Александрович, кандидат физико-математических наук, доцент*

Тверь, 2021

#### **І. Аннотация**

#### 1. Цель и задачи дисциплины:

Целью освоения дисциплины является:

Изучение основных современных информационных технологий в сфере социальной работы. отражающих специфику предметной области  $\overline{M}$ соответствующих возрастным и психофизическим особенностям людей, в том числе и с учетом их состояния здоровья.

Залачами освоения лисциплины (или молуля) являются:

1) Освоить основные работы с приемы документ-камерой  $\mathbf{M}$ соответствующей программой.

Изучить программу для создания карт знаний FreeMind в целях  $(2)$ составления подобных карт по профилю подготовки.

3) Изучить основы создания и использования презентаций SWAY в облаке MS, в том числе и в режиме специальных возможностей.

4) Освоить начальные методы компьютерной обработки естественного языка в среде Python 3 для анализа текстовых документов профессионального профиля.

#### 2. Место дисциплины в структуре ООП

Дисциплина входит в обязательную часть цикла дисциплин (Б1.О.01). Учебная дисциплина связана с дисциплиной «Методология и практика коучинга в социальной работе» и может найти применение в производственной и преддипломной практиках, а также при подготовке выпускной диссертационной работы.

Требования к знаниям и умениям, необходимым для изучения данной дисциплины:

 $1<sub>1</sub>$ Владеть первоначальными умениями работы на компьютере.

 $2.$ Уметь искать нужную информацию в Интернете.

3. Владеть первоначальными умениями работы с файлами разного формата, в том числе и звуковыми формата MP3-4.

**3. Объем дисциплины:** \_\_\_3\_\_\_\_ зачетных единиц,  $108$  академических часов, **в том числе:**

**контактная аудиторная работа:** практические занятия \_\_\_15\_\_\_\_ часов*;* **самостоятельная работа:** \_\_93 часа , в том числе контроль \_\_\_0\_\_\_\_.

## **4. Планируемые результаты обучения по дисциплине, соотнесенные с планируемыми результатами освоения образовательной программы**

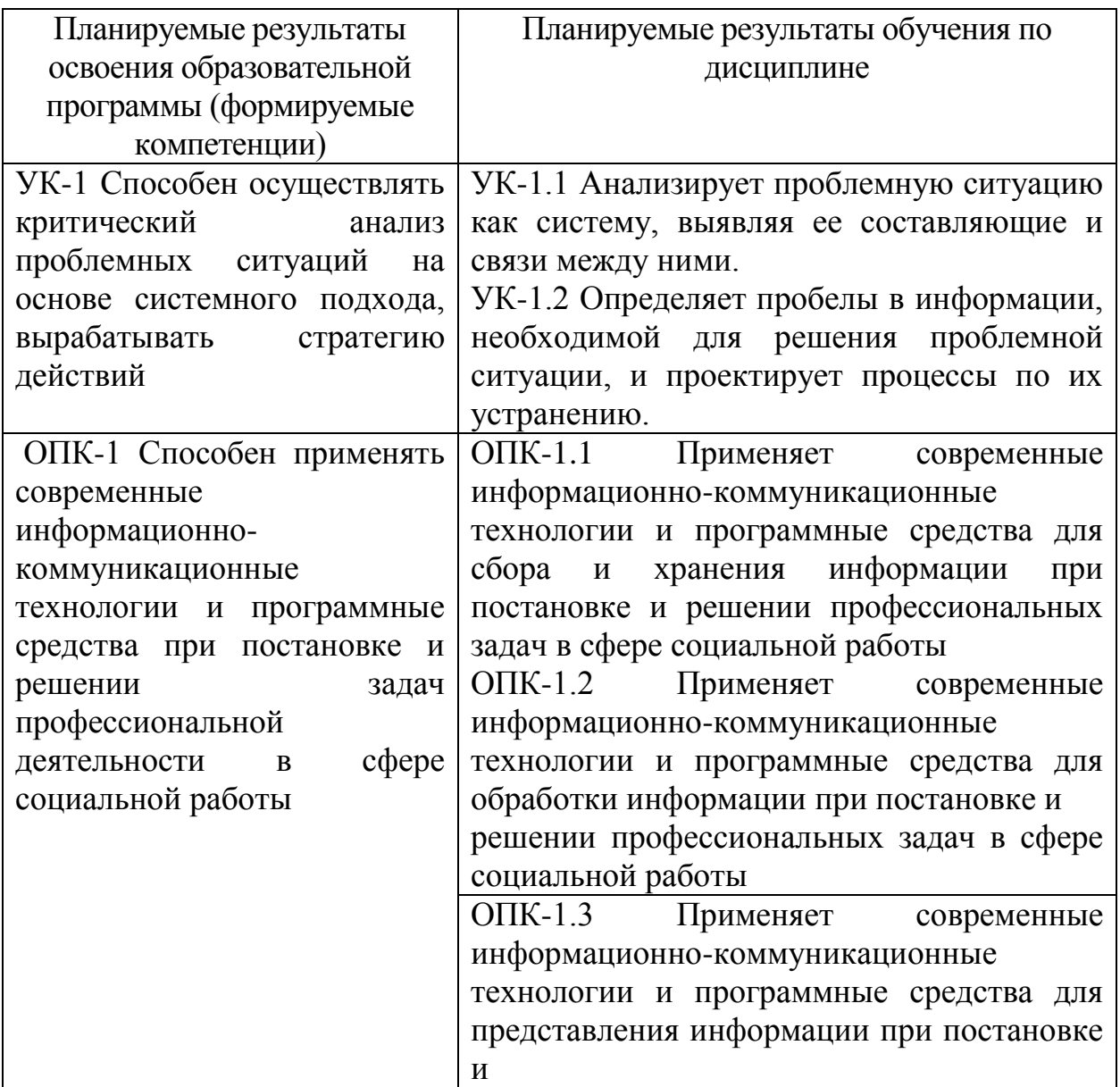

решении профессиональных задач в сфере социальной работы

5. Форма промежуточной аттестации и семестр прохождения: зачет во втором

семестре.

#### 6. Язык преподавания: русский.

П. Содержание дисциплины, структурированное по темам (разделам) с указанием отведенного на них количества академических часов и видов учебных занятий

#### Содержание дисциплины (модуля)

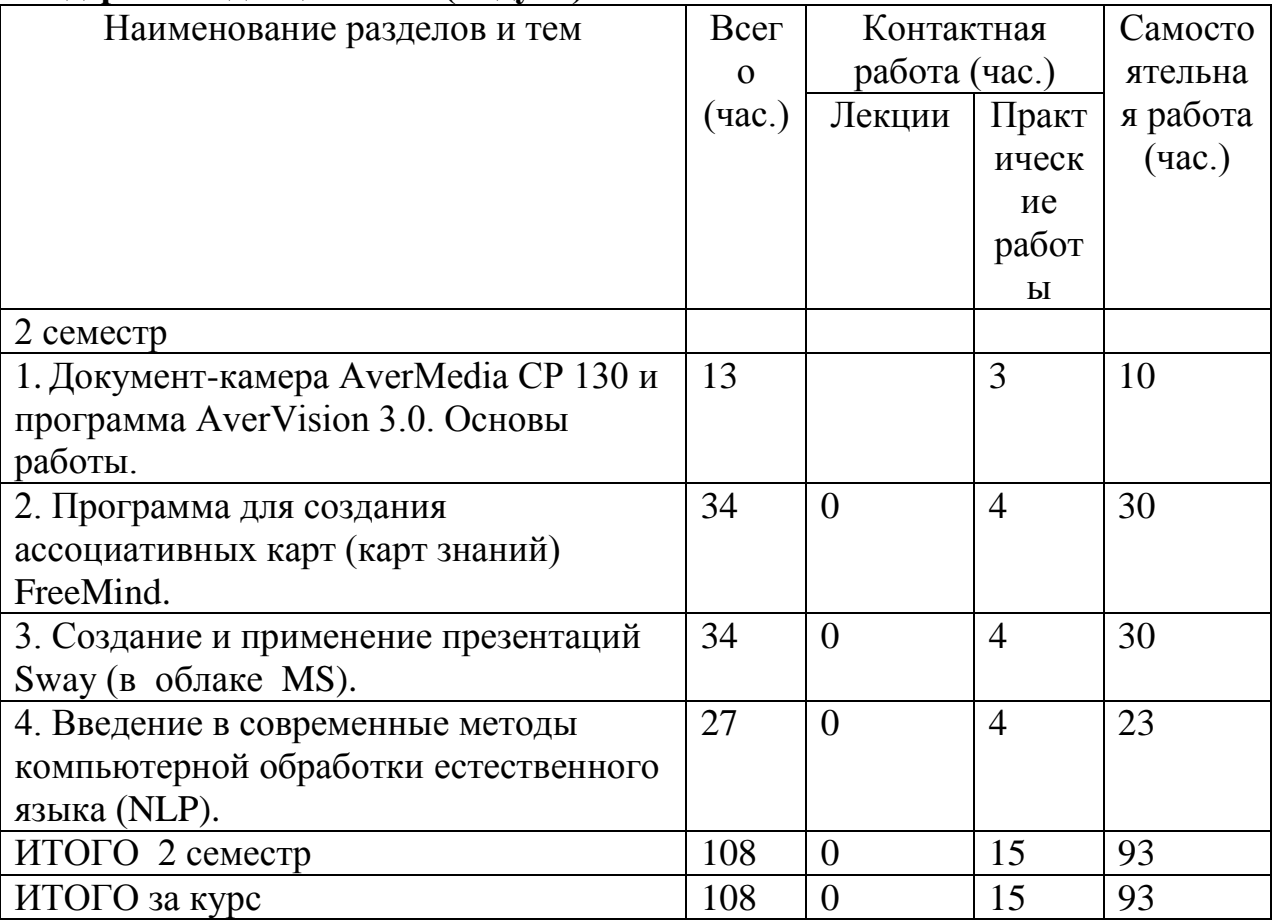

#### Ш. Образовательные технологии

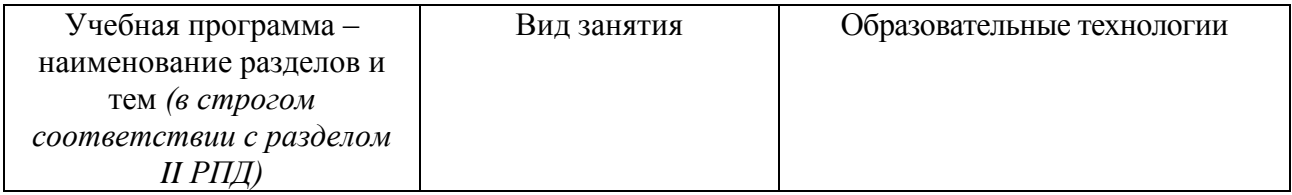

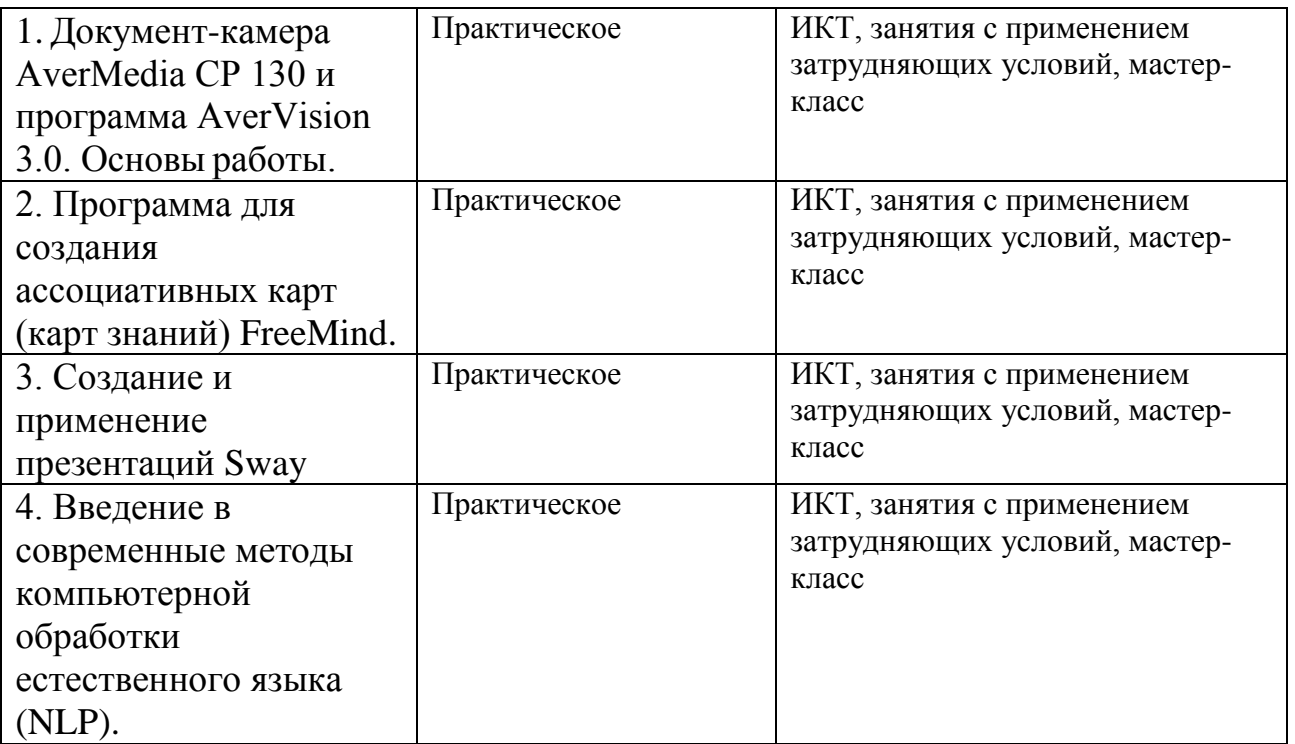

## **IV. Оценочные материалы для проведения текущей и промежуточной аттестации**

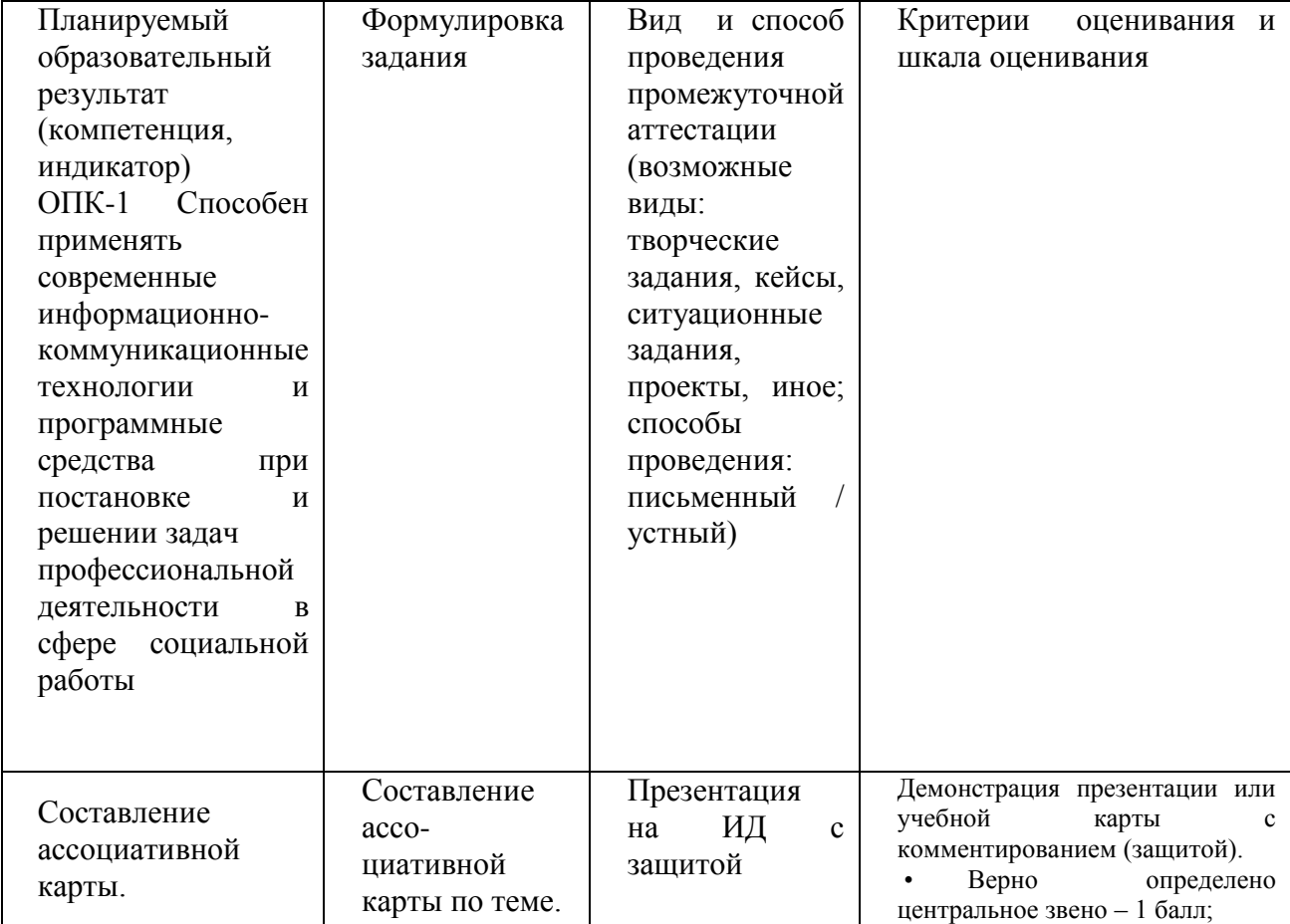

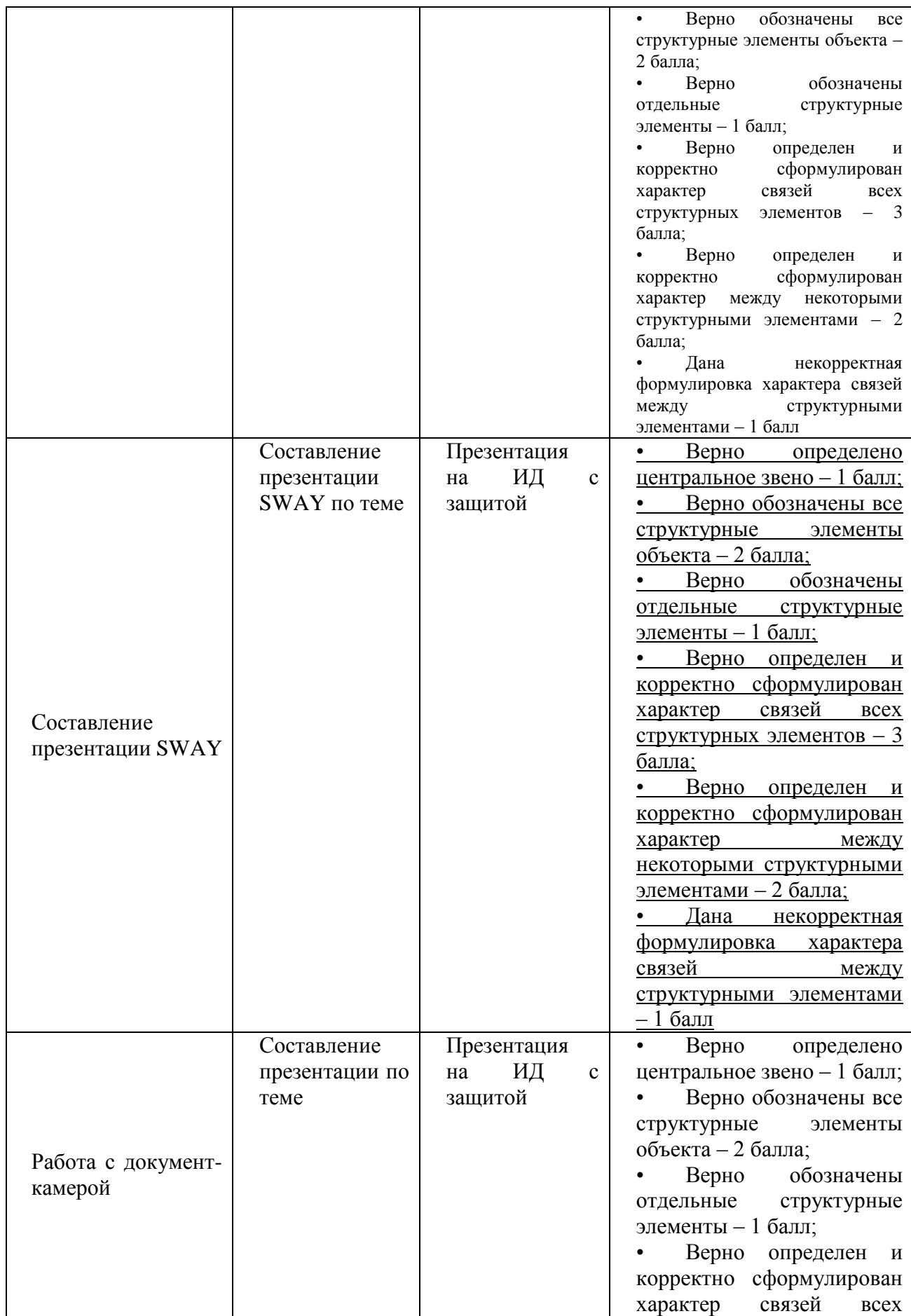

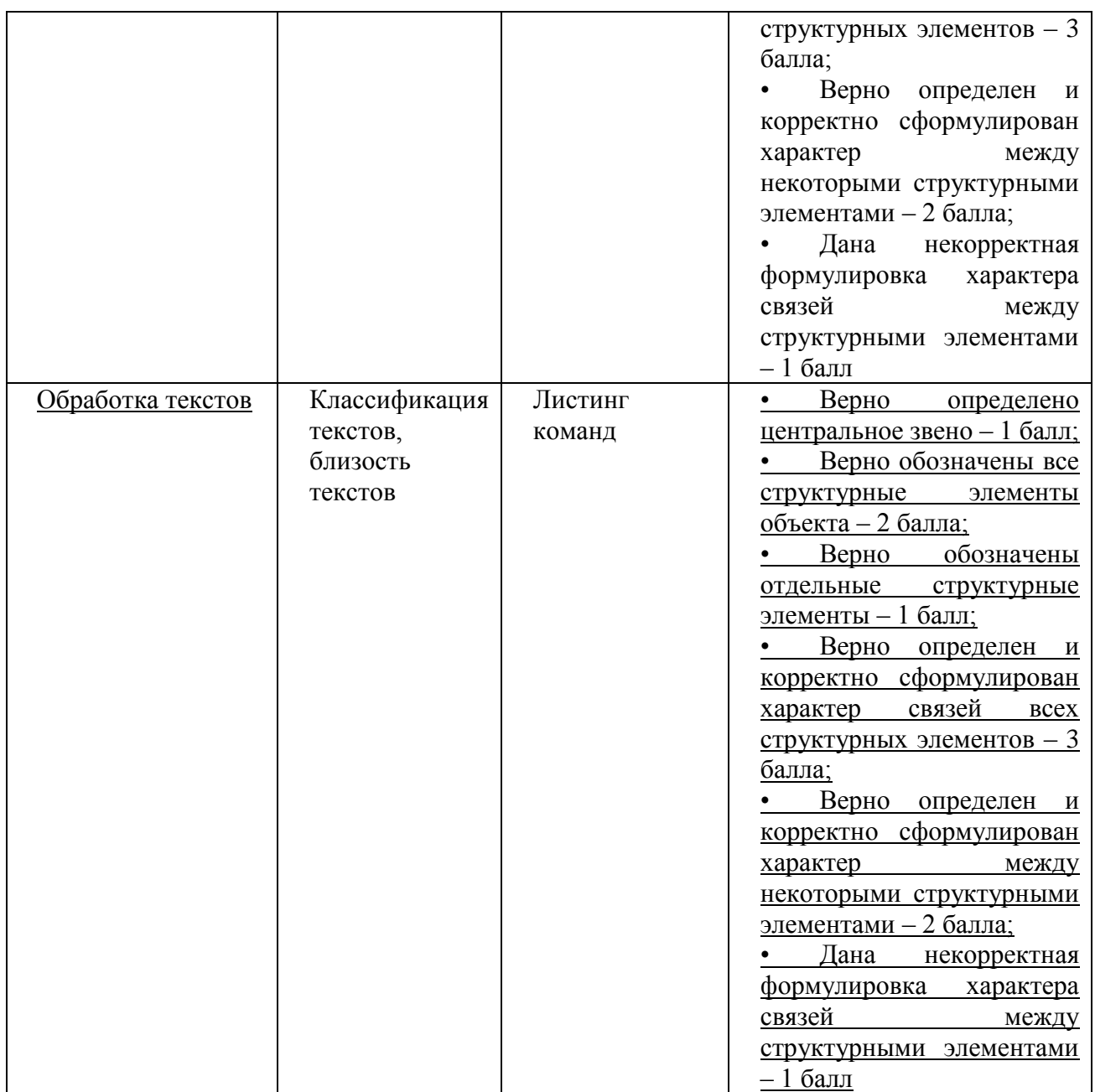

## 1. Текущий контроль успеваемости

Разработка презентации SWAY (в объеме не менее 12 слайдов) с использованием всех изученных основных возможностей программы. Создание ассоциативной карты (в объеме не менее 30 узлов) по произвольной

теме по профилю подготовки с использованием всех основных возможностей программы FreeMind с презентацией (защитой) на интерактивной доске.

Задание 3. Создать и продемонстрировать примерную учебную карту выпускной квалификационной работы по профилю подготовки.

Контрольные вопросы для проведения зачета

## **2 семестр**

- 1. Установка программы FreeMind.
- 2. Структура интерфейса программы FreeMind.
- 3. Создание и редактирование узлов, примечаний, ссылок, связей.
- 4. Поиск нужного узла в карте.
- 5. Создание ссылок в карте на Web-страницы.
- 6. Примерная структура карты выпускной квалификационной работы.
- 7. Примерная структура учебной карты сайта образовательного учреждения.

Создание презентаций SWAY. Применение презентаций.

8. Основы работы с документ-камерой. Ресурсы программы.

## **V. Учебно-методическое и информационное обеспечение дисциплины** а) Основная литература:

1. Презентации SWAY Электронный ресурс]. URL:<https://sway.office.com/>

б) Дополнительная литература:

Мастер-класс по FreeMind. [Электронный ресурс]. URL: http://www.yo utube.com/watch?v=VjxNekaWRUU

3. Киселев Г.М. Информационные технологии в педагогическом образовании [Электронный ресурс]: учебник / Г.М. Киселев, Р.В. Бочкова. - 2-е изд., перераб. и доп. - М. : Издательско-торговая корпорация «Дашков и К°», 2016. - 304 с. : табл., ил.

Режим доступа:

URL: <http://biblioclub.ru/index.php?page=book&id=452839>

2) Программное обеспечение

а) Лицензионное программное обеспечение

- 1. IBM SPSS Amos 19
- 2. MS Office 365 pro plus
- 3. Microsoft Windows 10 Enterprise
- 4. Microsoft Office 365 pro plus
- 5. Microsoft Windows 10 Enterprise
- 6. Kaspersky Endpoint Security 10 для Windows

б) Свободно распространяемое программное обеспечение

- 1. Adobe Reader XI
- 2. Python 3 в сборке Anaconda.
- 3. АverVision 3.0.
- 4. FreeMind версия 1.0.1

3) Современные профессиональные базы данных и информационные справочные системы

- 1. ЭБС «ZNANIUM.COM» [www.znanium.com](http://www.znanium.com/) ;
- 2. ЭБС «ЮРАИТ» [www.biblio-online.ru](http://www.biblio-online.ru/) ;
- 3. ЭБС «Университетская библиотека онлайн»<https://biblioclub.ru/> ;
- 4. ЭБС IPRbooks [http://www.iprbookshop.ru](http://www.iprbookshop.ru/) /;
- 5. ЭБС «Лань» [http://e.lanbook.com;](http://e.lanbook.com/)
- 6. ЭБС BOOk.ru<https://www.book.ru/>
- 7. ЭБС ТвГУ<http://megapro.tversu.ru/megapro/Web>
- 8. Научная электронная библиотека eLIBRARY.RU (подписка на журналы) https://elibrary.ru/
- 9. Репозитарий ТвГУ [http://eprints.tversu.ru](http://eprints.tversu.ru/)

4) Перечень ресурсов информационно-телекоммуникационной сети «Интернет», необходимых для освоения дисциплины:

*- Киберленинка. Режим доступа: [CyberLeninka.ru;](http://cyberleninka.ru/)*

*-Общественно-политические журналы – режим доступа: http://www.belsmi.narod.ru/journal/journal\_politika.htm*

## **VI. Методические материалы для обучающихся по освоению дисциплины**

- лабораторный практикум;
- электронные презентации.
- руководства пользователя к соответствующим программам.

1. Пример создания презентации SWAY. <https://sway.office.com/tUXNyOxELZOmj82Z>

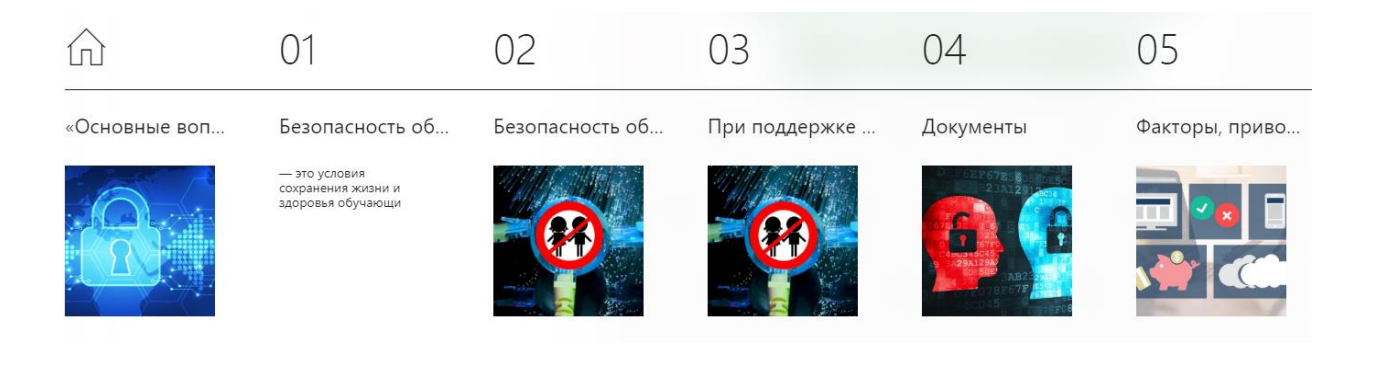

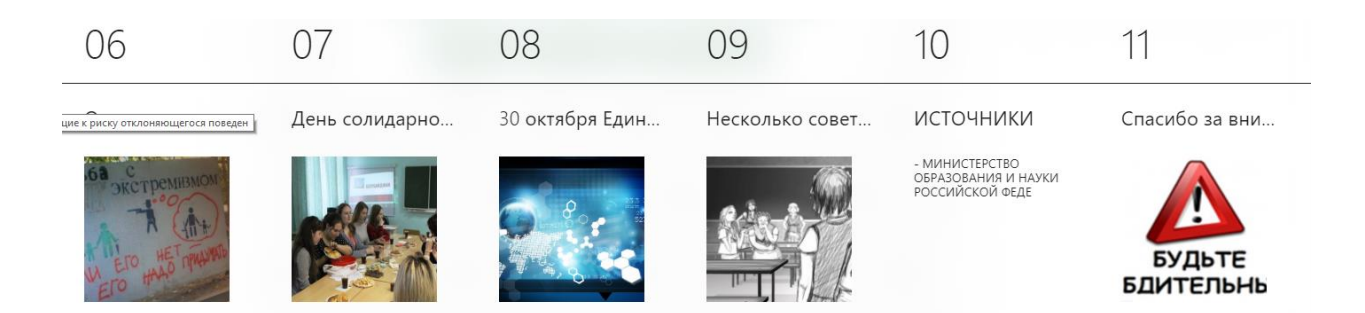

## 2. Примерная карта ВКР.

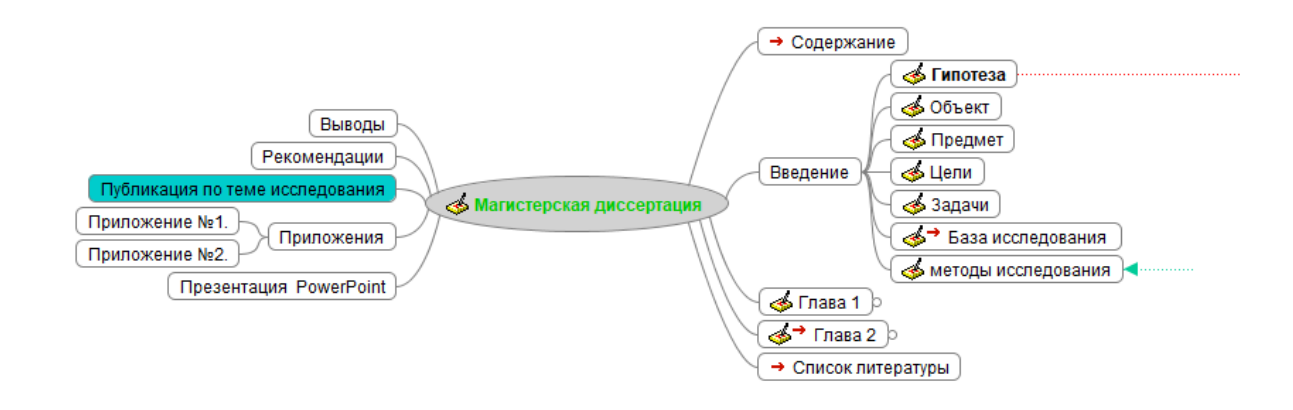

3. Пример выполнения текстового анализа документов.

Загружаем документы/тексты из рабочей директории. import seaborn as sns

```
from sklearn.feature_extraction.text import 
TfidfVectorizer
from sklearn.pipeline import Pipeline
```

```
file0 = open("Текст 0.txt", "r") 
text0 = file0.read()file1 = open("TekCT 1.txt", "r")text1 = file1.read()file2 = open("Текст 2.txt", "r")
text2 = file2.read()#Наиболее похожи
file3 = open("Текст 3.txt", "r") 
text3 = file3.read()file4 = open("Текст 4.txt", "r")
text4 = file4.read()file5 = open("TextT 5.txt", "r")text5 = f\text{ile}5.read()#Наиболее похожи тексты 0-2 и 3-5 !!!
texts = [text0, text1, text2, text3,text4,text5]documents = texts
```
Делаем предварительные преобразования.

```
from sklearn.feature_extraction.text import
CountVectorizer
import pandas as pd
from nltk.corpus import stopwords
stopWords = stopwords.words('russian')
# Create the Document Term Matrix
count vectorizer = =CountVectorizer(stop_words=stopWords)
sparse_matrix = 
count vectorizer.fit transform(documents)
# OPTIONAL: Convert Sparse Matrix to Pandas Dataframe if 
you want to see the word frequencies.
doc_term_matrix = sparse_matrix.todense()df = pd.DataFrame(doc_term_matrix, 
columns=count_vectorizer.get_feature_names(), 
                index=['text0', Findex=['text1',
'text2','text3','text4',[text5'])df
# Compute Cosine Similarity
Определяем косинусное сходство документов.
from sklearn.metrics.pairwise import cosine_similarity
print(cosine_similarity(df, df))
           [0.0500000]
```
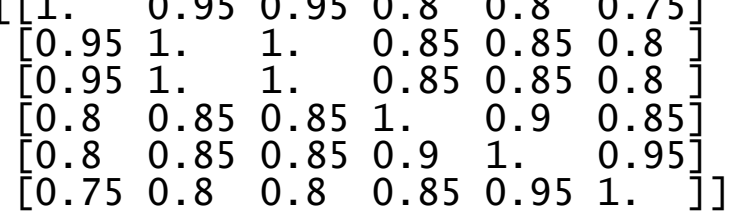

Строим тепловую карту сходства документов.

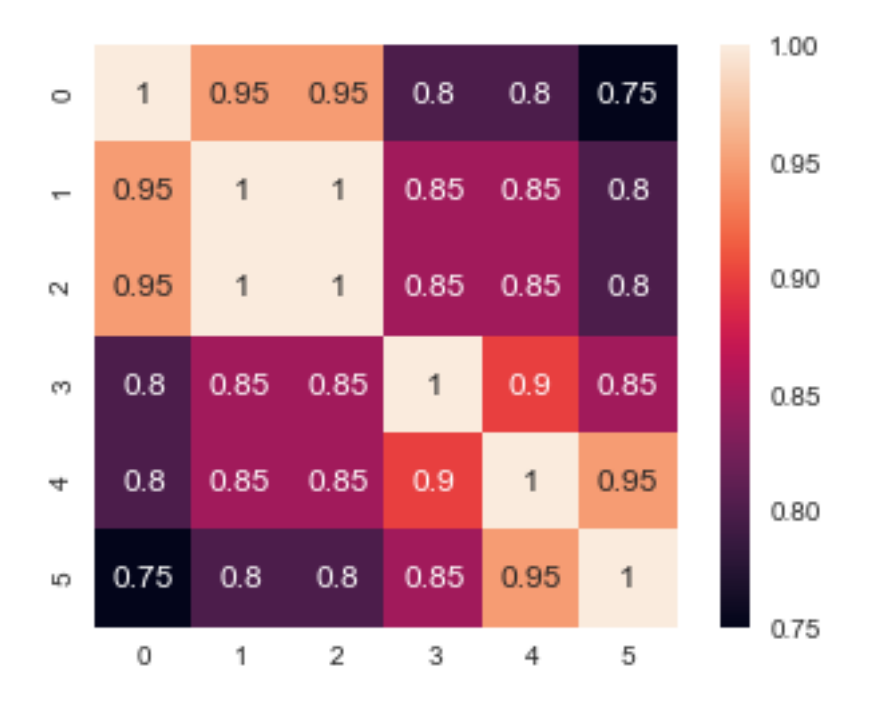

Вычисляем расстояния между документами.  $distt = 1 - cosine_s$ imilarity(df, df) print(distt) import numpy as np disttr =  $np.arange(distt, decimals=2)$ Строим тепловую карту расстояний.  $ax =$  sns.heatmap(disttr) sns.heatmap(disttr, square=True, annot=True, cbar=True)

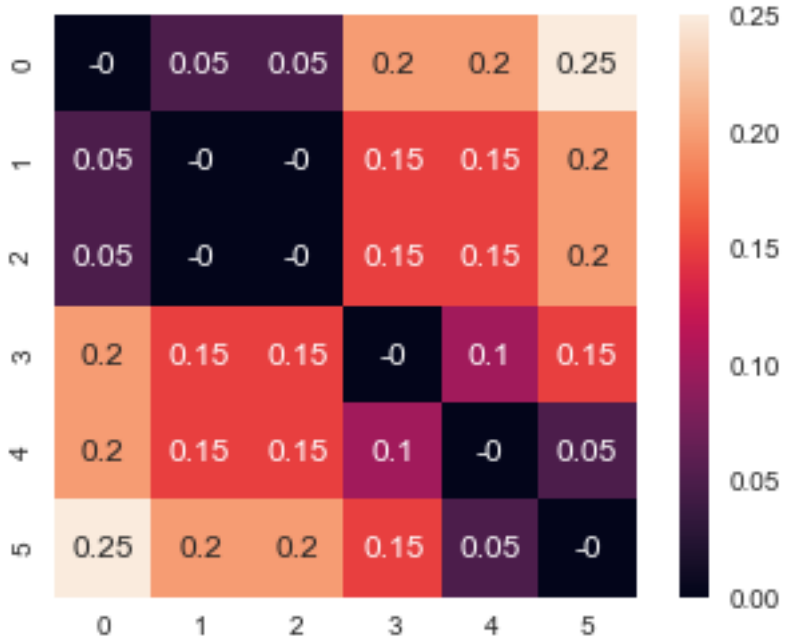

Выполняем кластерный анализ документов и строим дендрограмму. import pandas as pd from matplotlib import pyplot as plt from scipy.cluster.hierarchy import dendrogram, linkage

## import numpy as np Z = linkage(distt, 'ward') # Make the dendrogram plt.title('Hierarchical Clustering Dendrogram') plt.xlabel('sample index') plt.ylabel('distance (Ward)') dendrogram(z, labels=df.index, leaf\_rotation=90) Hierarchical Clustering Dendrogram  $0.6$  $0.5$ distance (Ward)  $0.4$  $0.3$  $0.2$

## **VII. Материально-техническое обеспечение**

text<sub>3</sub>

sample index

ext4

text2

text<sup>1</sup>

 $0.1$ 

 $0.0$ 

ext0

Компьютеры – компьютерный класс (12 ПК) с доступом к сети Интернет. Интерактивная доска SMART Board 800 , оборудованная звуковыми колонками. Документ-камера AverMedia CP 130.

text5

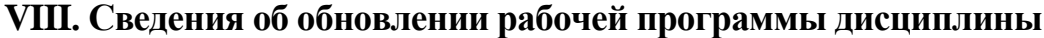

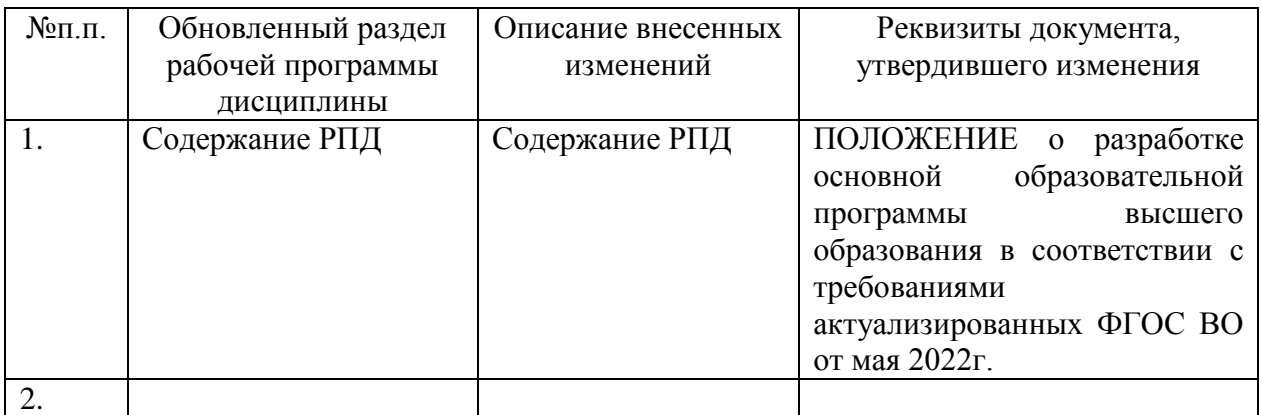